## $: 1 2 3 4 5$  $: 1 2 3 4 5$  $: 1 2 3 4 5$  $: 1 2 3 4 5$  $: 1 2 3 4 5$  $: 1 2 3 4 5$

## CentOS **CentOS**

1: CentOS ( )

root

# /sbin/shutdown -h now

# 2: CentOS  $\begin{bmatrix} ] = \geq [ \end{bmatrix}$  | eth1

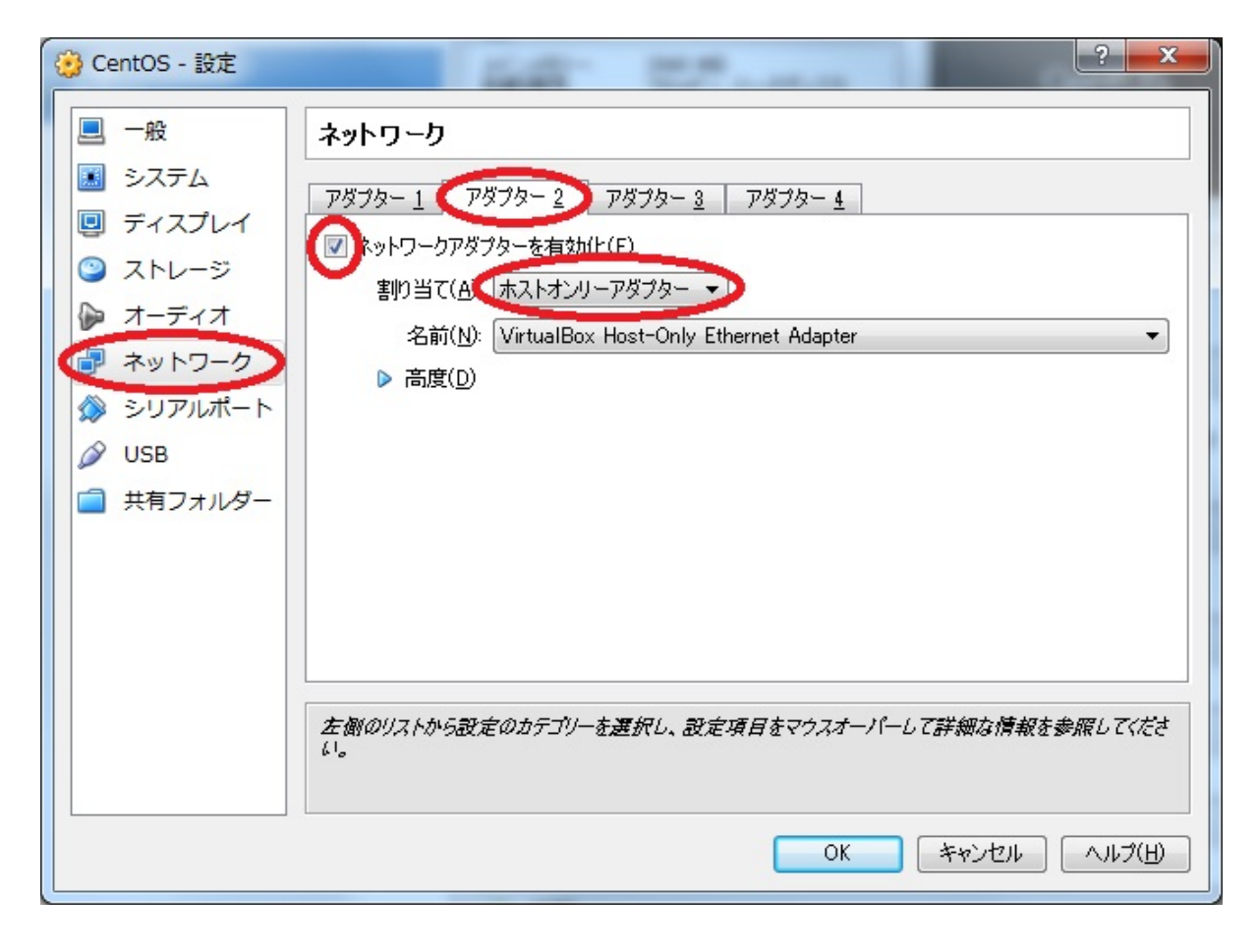

## 3: CentOS

Tera Term ssh 192.168.56.1

 $4:$ 

# vi /etc/sysconfig/network-scripts/ifcfg-eth0

 DEVICE="eth0" BOOTPROTO="dhcp" HWADDR="xx:xx:xx:xx:xx:xx" NM\_CONTROLLED="yes" ONBOOT="yes" TYPE="Ethernet" UUID="xxxxx"

ONBOOT no yes

BOOTPROTO="static" I PADDR="192.168.xxx.xxx" NETMASK="255.255.255.0" GATEWAY="192.168.xxx.xxx"

BOOTPROTO IPADDR NETMASK GATEWAY

# /etc/init.d/network restart

5: UPIABles ( The Second ) iptables ( The Second ) and (  $\sim$ デスクトップ上なので不要です。) # chkconfig iptables off # chkconfig | grep iptables iptables 0:off 1:off 2:off 3:off 4:off 5:off 6:off # /etc/init.d/iptables stop iptables:  $[OK]$ iptables: ACCEPT filter [ OK ] iptables:  $[OK]$ 

estimate that the set of the SELinux and the set of the set of the set of the set of the set of the set of the  $\overline{\phantom{a}}$ 

#### # vi /etc/selinux/config

 # This file controls the state of SELinux on the system. # SELINUX= can take one of these three values: # enforcing - SELinux security policy is enforced. # permissive - SELinux prints warnings instead of enforcing. # disabled - No SELinux policy is loaded. SELI NUX=di sabl ed # SELINUXTYPE= can take one of these two values: # targeted - Targeted processes are protected, # mls - Multi Level Security protection. SELINUXTYPE=targeted

SELINUX=enforcing disabled

 $\overline{7}$ :  $\overline{7}$ :

 $ID$  ID

500

新しいパスワードを再入力してください :

 $#$  groupadd -g 500 # useradd -u 500 -g

# passwd

xxxx 新しいパスワード :

passwd:

■手順 8: 作業ユーザで sudo ( スーパユーザ権限 ) を実行できるようにします。

# visudo

 ## Allows members of the users group to shutdown this system # %users localhost=/sbin/shutdown -h now

## Read drop-in files from/etc/sudoers.d (the # here does not mean a comment) #includedir /etc/sudoers.d

ユーザ名 ALL=(ALL) NOPASSWD: ALL

 $9:$ 

 $\ln$ 

 $#$  su -

## \$ visudo ls

exit exit 10: reboot( )

# reboot

FireFox できない場合、その他には、その他には、その他には、その他には、その他には、その他には、その他には、その他には、その他には、その他には、その他には、 Cent OS and  $\sim$  0.000  $\mu$  and  $\mu$  and  $\mu$  and  $\mu$  and  $\mu$  and  $\mu$  and  $\mu$  and  $\mu$  and  $\mu$  and  $\mu$  and  $\mu$  and  $\mu$  and  $\mu$  and  $\mu$  and  $\mu$  and  $\mu$  and  $\mu$  and  $\mu$  and  $\mu$  and  $\mu$  and  $\mu$  and  $\mu$  and (Windows ) **The Syum Syum 2018** /etc/yum.conf  $\mathbf{r}$ :  $\mathbf{r}$ 

 $: 1 2 3 4 5$  $: 1 2 3 4 5$  $: 1 2 3 4 5$  $: 1 2 3 4 5$  $: 1 2 3 4 5$  $: 1 2 3 4 5$